## ADVC5535

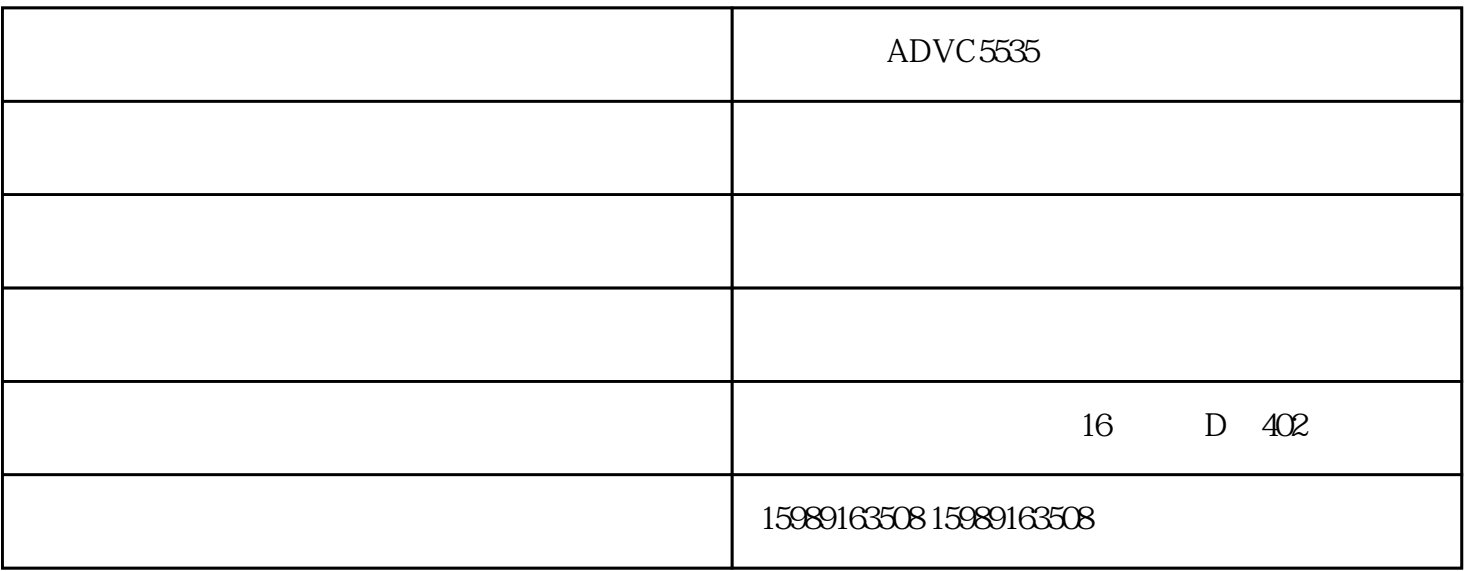

 $\mathop{\rm photons}$  is a photoshop  $\mathop{\rm photons}$ word word WORD, " " - " " - " " "

 $ADVC5535$ 

ADVC5535

C<sub>5535</sub>

 $\mathop{\rm ADV}\nolimits$ 

 $ADVC5535$ 

 $\rm ADVC$ 5535 $\rm ADVC$ 5535

- www.gzsm159.com